### 北京腾信创新网络营销技术股份有限公司

### 关于召开 **2015** 年第三次临时股东大会通知的公告

# 本公司及董事会全体成员保证公告内容真实、准确和完整,没有虚 假记载、误导性陈述或重大遗漏。

经北京腾信创新网络营销技术股份有限公司(以下简称"公司")第二届董 事会第十三次会议审议通过,兹决定于 2015 年 12 月 30 日(周三)召开 2015 年第三次临时股东大会,现将会议相关事项通知如下:

#### 一、本次股东大会召开的基本情况

1. 股东大会届次:2015 年第三次临时股东大会

2. 会议召集人:公司董事会。

3. 会议召开的合法、合规性:本次股东大会的召开已经公司第二届董事会第 十三次会议审议通过,召集程序符合法律、法规、规范性文件和《公司章程》的 规定。

4. 会议召开方式:本次临时股东大会采用现场投票与网络投票相结合的方式 召开。

(1)现场投票:股东本人出席现场会议或者通过授权委托他人出席现场会 议;

(2)网络投票:公司将通过深圳证券交易所交易系统和互联网投票系统 (http://wltp.cninfo.com.cn)向公司股东提供网络形式的投票平台,公司股东可 以在网络投票时间内通过深圳证券交易所交易系统或互联网投票系统行使表决 权。

公司股东只能选择现场投票、网络投票中的一种表决方式。如同一股东账户

通过以上两种方式重复表决的,以第一次投票结果为准。 网络投票包含证券交 易系统和互联网系统两种投票方式,同一股东账户只能选择其中一种方式。公司 股东或其委托代理人通过相应的投票系统行使表决权的表决票数,应当与现场投 票的表决票数以及符合规定的其他投票方式的表决票数一起计入本次股东大会 的表决权总数。

5. 会议召开日期和时间:

(1)现场会议时间:2015 年 12 月 30 日上午 10 时 30 分。

(2)网络投票时间:2015 年 12 月 29 日至 2015 年 12 月 30 日;

其中,通过深圳证券交易所交易系统进行网络投票的具体时间为 2015 年 12 月 30 日上午 9:30 至 11:30、下午 13:00 至 15:00;通过深圳证券交易所互联网投 票系统投票的具体时间为 2015 年 12 月 29 日下午 15:00 至 2015 年 12 月 30 日下 午 15:00 期间的任意时间。

5. 股权登记日:2015 年 12 月 23 日(周三)。

6. 会议出席对象

(1)截至 2015 年 12 月 23 日(股权登记日)下午深圳证券交易所收市时, 在中国证券登记结算有限公司深圳分公司登记在册的公司股东均有权参加本次 股东大会并行使表决权;股东可委托代理人(附授权委托书)出席会议和参加表 决,该股东代理人不必是公司股东;不能出席现场会议的股东也可以在网络投票 时间内参加网络投票;

(2)公司董事、监事及高级管理人员;

(3)公司聘请的见证律师及其他有关人员。

7. 会议召开地点:北京市朝阳区光华路 15 号北京伯豪瑞廷酒店四层会议室。

### 二、 会议主要议题

1. 《关于修改公司经营范围的议案》。

2. 《关于修改公司章程的议案》

#### 三、参与现场股东大会登记方法

1. 会议登记时间:2015 年 12 月 28 日(周一)上午 9:00 至 11:30、下午 14:00 至 17:00。采取信函、电子邮件或传真方式登记的须在 2015 年 12 月 28 日(周 一)17:00 之前送达或传真到公司,传真或信函以抵达本公司的时间为准。

2. 会议登记办法:

(1)自然人股东须持本人身份证和股东账户卡办理登记手续;委托代理 人出席会议的,须持代理人身份证、授权委托书(附件二)、委托人股东 账户卡原件、委托人身份证复印件办理登记手续。

(2)法人股东应由法定代表人或法定代表人委托的代理人出席会议。法 定代表人出席会议的,应持股东账户卡原件、加盖公章的营业执照复印 件、法定代表人证明书及身份证办理登记手续;法定代表人委托代理人 出席会议的,代理人应持代理人身份证、加盖公章的营业执照复印件、 法定代表人出具的授权委托书(附件二)、法定代表人证明书、法人股东 股票账户卡原件办理登记手续。

(3)异地股东可采用信函、电子邮件或传真的方式登记,并填写《参会 股东登记表》(附件一),与前述登记文件一并送交公司,以便登记确认。 3. 登记地点:

腾信股份董事会办公室,如是信函,请在信函上注明"股东大会"字样 现场登记地址:北京市朝阳区光华路 15 号北京伯豪瑞廷酒店四层会议室 通讯地址: 北京市朝阳区光华路 15 号院 2#楼铜牛国际大厦六层 601 室

- 联系电话: 010-52937866
- 联系传真: 010-52937865
- 邮件编码:100026
- 4、注意事项:

本次会议不接受电话登记。

#### 四、参与网络投票的股东的身份认证与投票程序

本次股东大会向全体股东提供网络投票平台,网络投票包括交易系统投票和 互联网投票,网络投票的相关事宜具体说明如下:

#### (一)采用交易系统投票的投票程序

1、本次股东大会通过深圳证券交易所交易系统进行网络投票的投票程序比 照深圳证券交易所新股申购业务操作。

2、投票代码:365392;投票简称:腾信投票

在投票当日,"腾信投票""昨日收盘价"显示的数字为本次股东大会审议的 议案总数。

3、股东投票的具体程序为:

(1)买卖方向为买入投票。

(2)在"委托价格"项下填报本次临时股东大会的议案序号,100.00 元代 表总议案,1.00 元代表议案一,2.00 元代表议案二,以此类推,每一议案应以 相应的委托价格分别申报。股东对"总议案"进行投票,视为对所有议案表达相 同意见。具体情况如下:

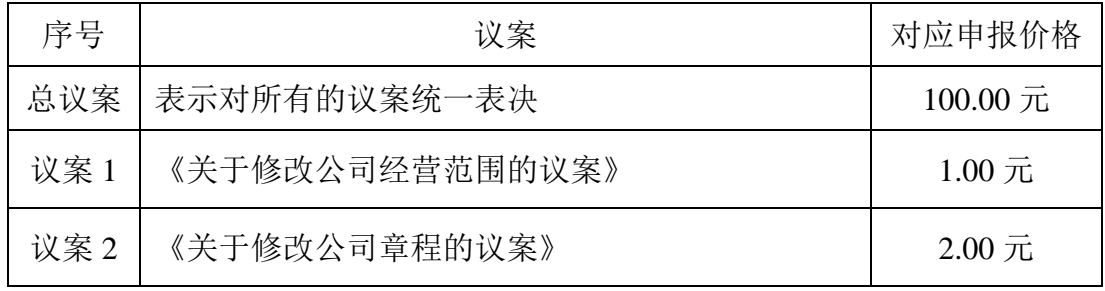

(3)在"委托股数"项下填报表决意见:1 股代表同意,2 股代表反对,3 股代表弃权。

(4)如股东通过网络投票系统对"总议案"和单项议案进行了重复投票的, 以第一次有效投票为准。即如果股东先对相关议案投票表决,再对总议案投票表 决,则以已投票表决的相关议案的表决意见为准,其它未表决的议案以总议案的 表决意见为准;如果股东先对总议案投票表决,再对相关议案投票表决,则以总 议案的表决意见为准。

(5)对同一议案的投票只能申报一次,不能撤单。

(6)不符合上述规定的申报无效,深圳证券交易所交易系统作自动撤单处

理,视为未参与投票。

#### (二)采用互联网投票操作流程

1. 互联网投票系统开始投票的时间为 2015 年 12 月 29 日(现场股东大会召 开前一日)下午 15:00 至 2015 年 12 月 30 日(现场股东大会结束当日)15:00 期 间的任意时间。

2. 股东通过互联网投票系统进行网络投票,需按照《深交所投资者网络服务 身份认证业务实施细则》的规定办理身份认证,取得"深交所数字证书"或"深 交所投资者服务密码"。具体的身份认证流程如下:

(1) 申请服务密码的股东, 请登录网址 http://wltp.cninfo.com.cn 的"密码 服务专区"注册,如申请成功,系统会返回一个 4 位数字的激活核验码。

(2)激活服务密码:股东通过深交所交易系统比照买入股票的方式,凭借 "激活核验码"激活服务密码。该服务密码需要通过交易系统激活成功后的半日 方可使用。如服务密码激活指令上午 11:30 前发出的,当日下午 13:00 即可以 使用;如服务密码激活指令上午 11:30 后发出的,次日方可使用。服务密码激活 后长期有效,在参加其他网络投票时不必重新激活。密码激活后如果遗失可通过 交易系统挂失,挂失后可重新申请,挂失方法与激活方法类似。

(3)申请数字证书的,可向深圳证券信息公司或其委托的代理发证机构申 请。

3. 股 东 根 据 获 取 的 服 务 密 码 或 数 字 证 书 , 登 录 http://wltp.cninfo.com.cn 在规定时间内通过深交所互联网投票系统进行投票。

(1) 登录 http://wltp.cninfo.com.cn, 在"上市公司股东大会列表"选择"北 京腾信创新网络营销技术股份有限公司 2015 年第三次临时股东大会投票"。

(2) 进入后点击"投票登录",选择"用户名密码登录",输入您的"证券 账户号"和"服务密码";已申领数字证书的投资者可选择 CA 证书登录。

(3)进入后点击"投票表决",根据网页提示进行相应操作。

(4)确认并发送投票结果。

(三)网络投票其他注意事项

1. 网络投票系统按股东账户统计投票结果,如同一股东账户通过深圳证券交 易所交易系统和互联网投票系统两种方式重复投票,股东大会表决结果以第一次 有效投票结果为准。

2. 股东大会有多项议案,某一股东仅对其中一项或者几项议案进行投票的, 在计票时,视为该股东出席股东大会,纳入出席股东大会股东总数的计算; 对 于该股东未发表意见的其他议案,视为弃权。

3. 投票结果查询。通过交易系统投票的,投资者可通过证券营业部查询投票 结果;通过互联网投票的,投资者可于投票当日下午 18:00 后登录深圳证券交易 所互联网投票系统,点击"投票查询功能",可以查看个人网络投票的结果。

#### 五、会务联系及其他事项

1. 联系人:高鹏、谢楠

固定电话:010-52937866

传真:010-52937865

邮编: 100026

2. 会议材料备于董事会办公室

3. 临时提案请于会议召开十天前提交。

4. 会期预计半天,与会股东的所有费用自理。

5、股东和股东代理人出席现场会议时请携带相关证件原件于会前半小时到 会场办理登记手续。

6、网络投票期间,如网络投票系统受到突发重大事件的影响,则本次股东 大会的进程按当日通知进行。

## 六、备查文件

1. 公司第二届董事会第十三次会议决议;

附件:

北京腾信创新网络营销技术股份有限公司 2015 年第三次临时股东大会参会 股东登记表

北京腾信创新网络营销技术股份有限公司 2015 年第三次临时股东大会授权 委托书样本

特此公告。

北京腾信创新网络营销技术股份有限公司

董事会

二〇一五年十二月十四日

附件一:

## 北京腾信创新网络营销技术股份有限公司

# **2015** 年第三次临时股东大会参会股东登记表

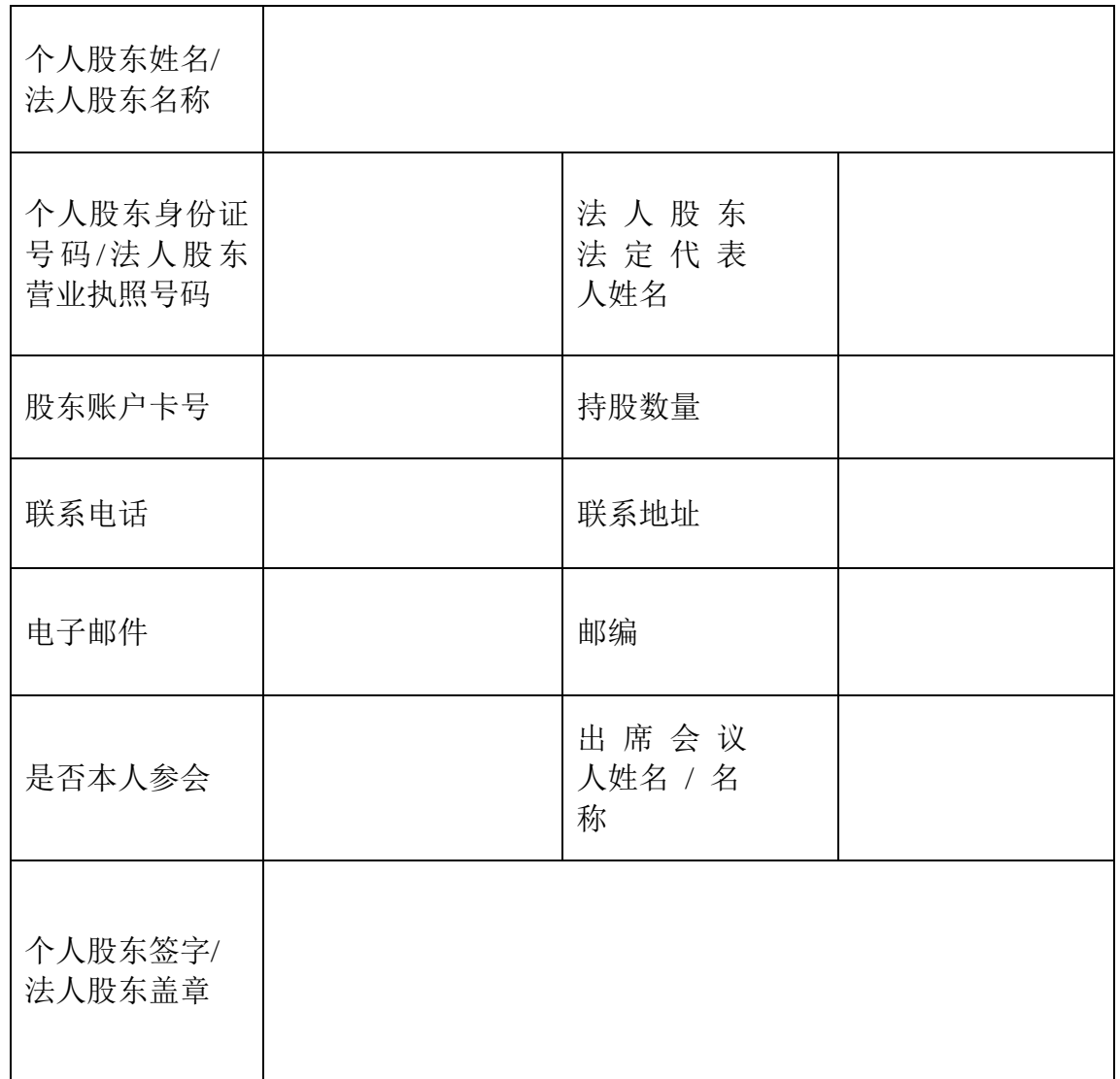

## 备注:

1、请用正楷字填上全名及地址(须与股东名册上所载相同)

2、已填妥及签署的参会股东登记表,应于 2015 年 12 月 28 日 17:00 之前 送达、邮寄或传真到公司,不接受电话登记。

3、上述参会股东登记表的剪报、复印件或按以上格式自制均有效。

#### 附件二:股东授权委托书

# 授 权 委 托 书

致: 北京腾信创新网络营销技术股份有限公司

兹委托\_\_\_ \_\_\_\_\_先生(女士)代表委托人出席北京腾信创新网络营销技 术股份有限公司 2015 年第三次临时股东大会,对以下议案以投票方式代为行使 表决权。本人/本单位对本次会议表决事项未作具体指示的,受托人可代为行使 表决权,其行使表决权的后果均为本人/本单位承担。

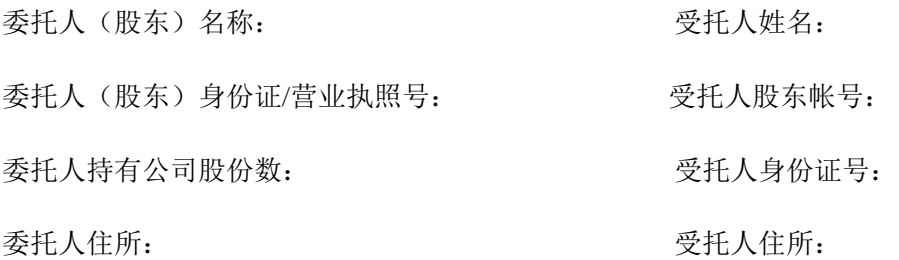

对于以下议案,受托人按照以下指示,进行投票表决(请在适当的方格内 填上"√"号, 或不填):

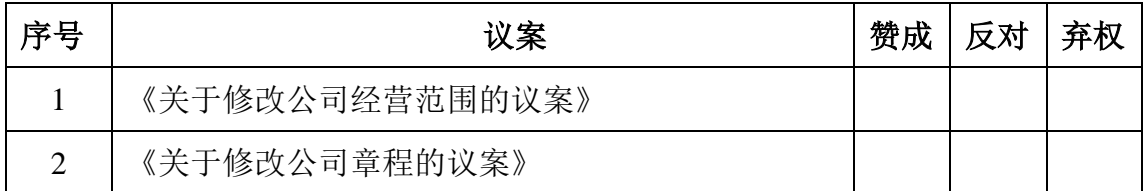

(说明:请在对议案投票选择时打"√","同意"、"反对"、"弃权"三个选择项 下都不打"√"视为弃权,同时在两个选择项中打"√"按废票处理)

委托日期: 年 月 日

委托期限:自签署日至本次股东大会结束

(注:授权委托书剪报、复印或按以上格式自制均有效;单位委托必须加盖单 位公章。)